# Ejemplo de "mean preserving spread"

Ricard Torres

ITAM

Economía Financiera, 2015

#### Valores variables aleatorias

Partimos de las variables aleatorias que toman los valores siguientes (que, abusando notación, también identificaremos con vectores cuando convenga):

*X* = (10*,*20*,*30*,*40)*, Y* = (5*,*10*,*20*,*40*,*60)

Las probabilidades marginales de *X* vienen dadas por el vector de probabilidad:

$$
p_X = \left(\frac{1}{8}, \frac{2}{8}, \frac{4}{8}, \frac{1}{8}\right)
$$

Las probabilidades marginales de *Y* las vamos a construir a partir de una matriz de probabilidades condicionales (matriz de transición), de tal forma que la variable aleatoria *Y* se convierta en el resultado de aplicar a *X* un mean preserving spread

### La matriz de transición

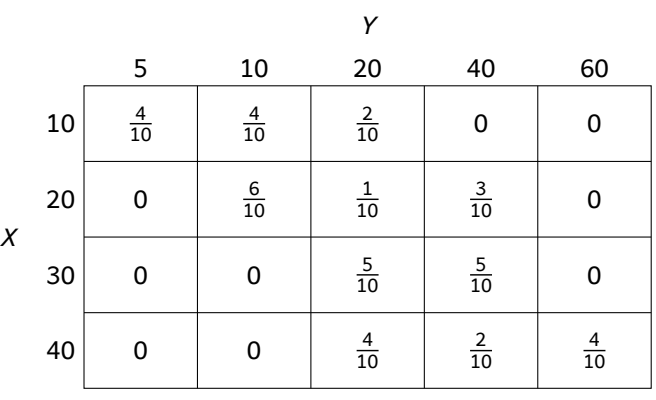

### Matriz de transición y *mean preserving spread*

Como la matriz de transición *<sup>P</sup>* son probabilidades condicionales P(*Y*|*X*), hallamos las marginales de *Y* multiplicando las marginales de *X* por las  $\mathsf{conditionales}, \, p_\gamma\,{=}\, p_\chi\,{*}\,P, \, \mathsf{que}\,\, \mathsf{resulta}\,\, \mathsf{en}\mathsf{?}$ 

$$
p_Y = \left(\frac{4}{80}, \frac{16}{80}, \frac{28}{80}, \frac{28}{80}, \frac{4}{80}\right)
$$

- Para que sea un mean preserving spread, la matriz de transición *P* debe satisfacer  $P * Y = X$ .
- Esto quiere decir que, para cada valor *x* que *X* puede tomar, se debe cumplir  $\mathbb{E}(Y|X=x) = x$ .

# Funciones de distribución

A partir de los datos anteriores, podemos computar los valores de salto de las funciones de distribución que corresponden a los distintos valores de cada variable aleatoria.

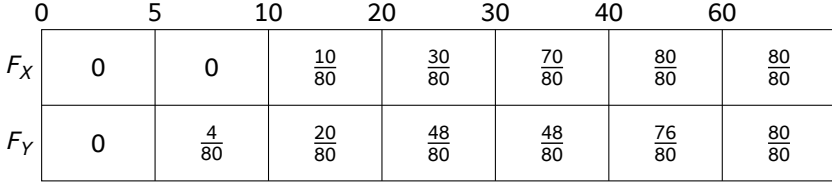

### Criterio de Rothschild-Stiglitz

Podemos completar el cuadro de las funciones de distribución con el cálculo de las diferencias entre las áreas bajo ambas funciones, de forma que verificamos el criterio de Rothschild-Stiglitz para un mean preserving spread (con un cambio de unidades por conveniencia).

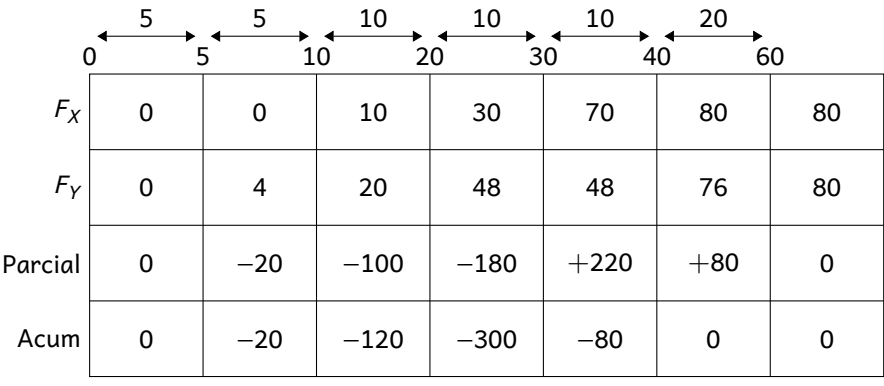

# Transformaciones cuantales

De la misma forma, podemos computar los valores de salto de las transformaciones cuantales que corresponden a distintas probabilidades acumuladas.

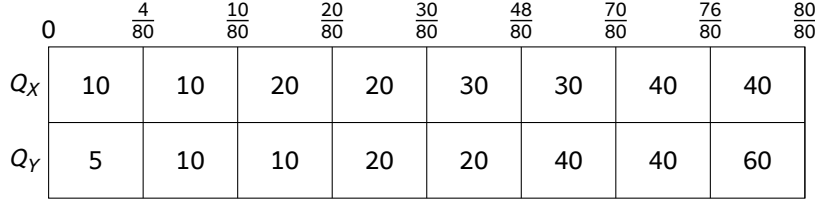

### Criterio de las transformaciones cuantales

También podemos completar el cuadro de las transformaciones cuantales con el cálculo de las diferencias entre las áreas bajo ambas funciones, de forma que verificamos el criterio de las transformaciones cuantales para un mean preserving spread (con el mismo cambio de unidades que antes).

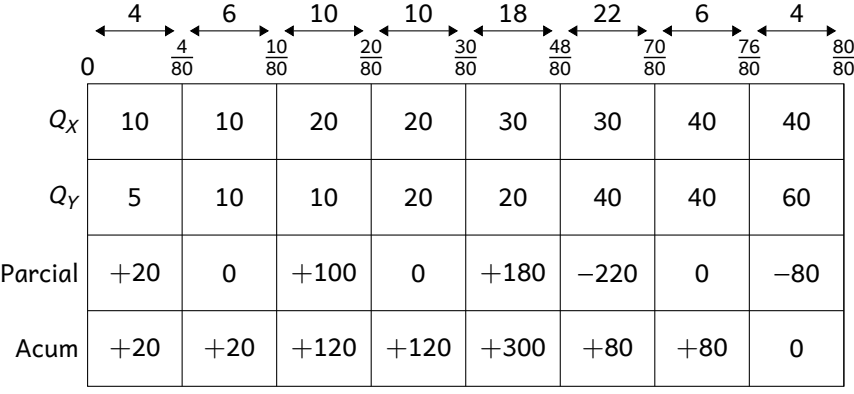